## **Ausgewählte Seiten**

**Buchauswahl**

## **Seiten, die aus der Auswahl entfernt wurden**

Auswahl löschen Titel des Dokuments | □ Uberspringe Seiten ohne Berechtigung Auswahl als PDF exportieren ▼ Exportieren Ausgewählte Seiten exportieren

From: <https://openschulportfolio.de/> - **open | Schulportfolio**

Permanent link: **<https://openschulportfolio.de/bookcreator:start>**

Last update: **12.12.2018 15:54**

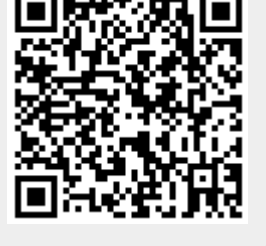